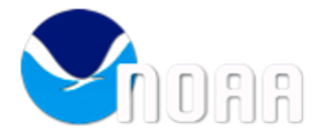

## **clock sync parameter change**

4 messages

## **Daniel Gottas - NOAA Federal** <daniel.gottas@noaa.gov> Sat, Jul 13, 2019 at 7:22 AM

To: Christopher Cox - NOAA Affiliate <christopher.j.cox@noaa.gov>, "Dave Costa (NOAA Affiliate)" <dave.costa@noaa.gov>

It hit me in the middle of the night that I may have forgotten to change the clock-synchronization period parameter, after the GPS test at the tower yesterday. It may be currently set to 60 seconds; it needs to be set to 86400 seconds. If you collect data with this value set to 60, there will be 6 seconds of missing data every minute

Start by changing the cloned system in the lab. In the search window next to the start button (lower left) enter 'cmd'. Right click on the 'command prompt' item in the list and choose 'run as administrator' (this may be buried under an advanced settings submenu). In the command window enter 'regedt32'. I think the previous registry location should come up. If not, browse to the following location in the left panel:

HKEY\_LOCAL\_MACHINE\ **SYSTEM\** CurrentControlSet\ Services\ NOAA ClockSynchronization\ **Parameters** 

Here, there should be a parameter named something like SchedulePeriodSec. Double click on that, and in the editor dialog check the radio button option 'decimal'. Then enter 86400 in the edit box, and 'ok' (close) the dialog. Verify that the parameter displays the new value in the right-panel listing. While you're there verify that the schedule start hour, minute, and second parameters are set to 23, 59, 54, (decimal) respectively. If so, close everything out and restart the service (using the services icon in lower right side of desktop). Then check the latest clock sync log to verify that the service loaded the new value (d:\Logs\ClockSynchronization). If successful, repeat all of this on the computer outside at the tower.

I'm currently spewing all of this from memory on a bus, so if the instructions are off, email me or call me at 303-417-9855. Sorry for the hassle.

Dan

**Christopher Cox - NOAA Affiliate** <christopher.j.cox@noaa.gov> Sat, Jul 13, 2019 at 3:34 PM To: Daniel Gottas - NOAA Federal <daniel.gottas@noaa.gov> Cc: "Dave Costa (NOAA Affiliate)" <dave.costa@noaa.gov>

Thanks. no hassle. It's good to go through some of this stuff. We'll give it a try tomorrow. -Chris [Quoted text hidden] -- Christopher J. Cox Research Scientist

CIRES/NOAA-ESRL R/PSD3 325 Broadway Boulder, CO 80305

Dave Costa - NOAA Affiliate <dave.costa@noaa.gov> Sat, Jul 13, 2019 at 6:48 PM To: Christopher Cox - NOAA Affiliate <christopher.j.cox@noaa.gov> Cc: Daniel Gottas - NOAA Federal <daniel.gottas@noaa.gov>

True, no hassle and thanks for the detailed instructions.

Dave [Quoted text hidden]

**Christopher Cox - NOAA Affiliate** <christopher.j.cox@noaa.gov> Mon, Jul 15, 2019 at 1:27 PM To: Dave Costa - NOAA Affiliate <dave.costa@noaa.gov> Cc: Daniel Gottas - NOAA Federal <daniel.gottas@noaa.gov>

This task is completed on both computers. -Chris [Quoted text hidden]